## **Creating a Rule in GroupWise for Auto Reply when Out of Office**

## **Need further assistance creating a GroupWise Rule? Contact Megan Nicholson Phone: 686-3600**

**Email: nicholsonm@durhamtech.edu**

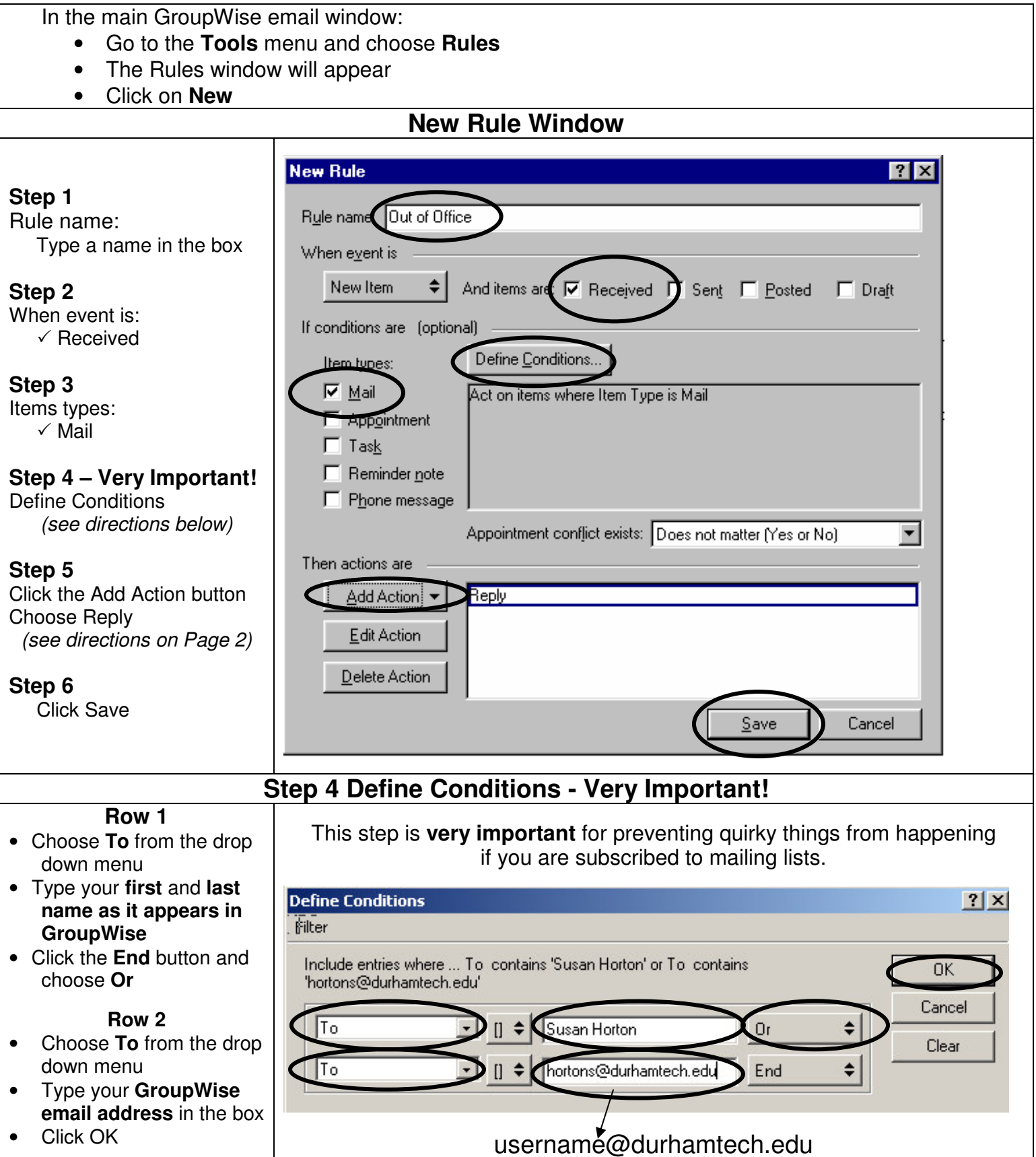

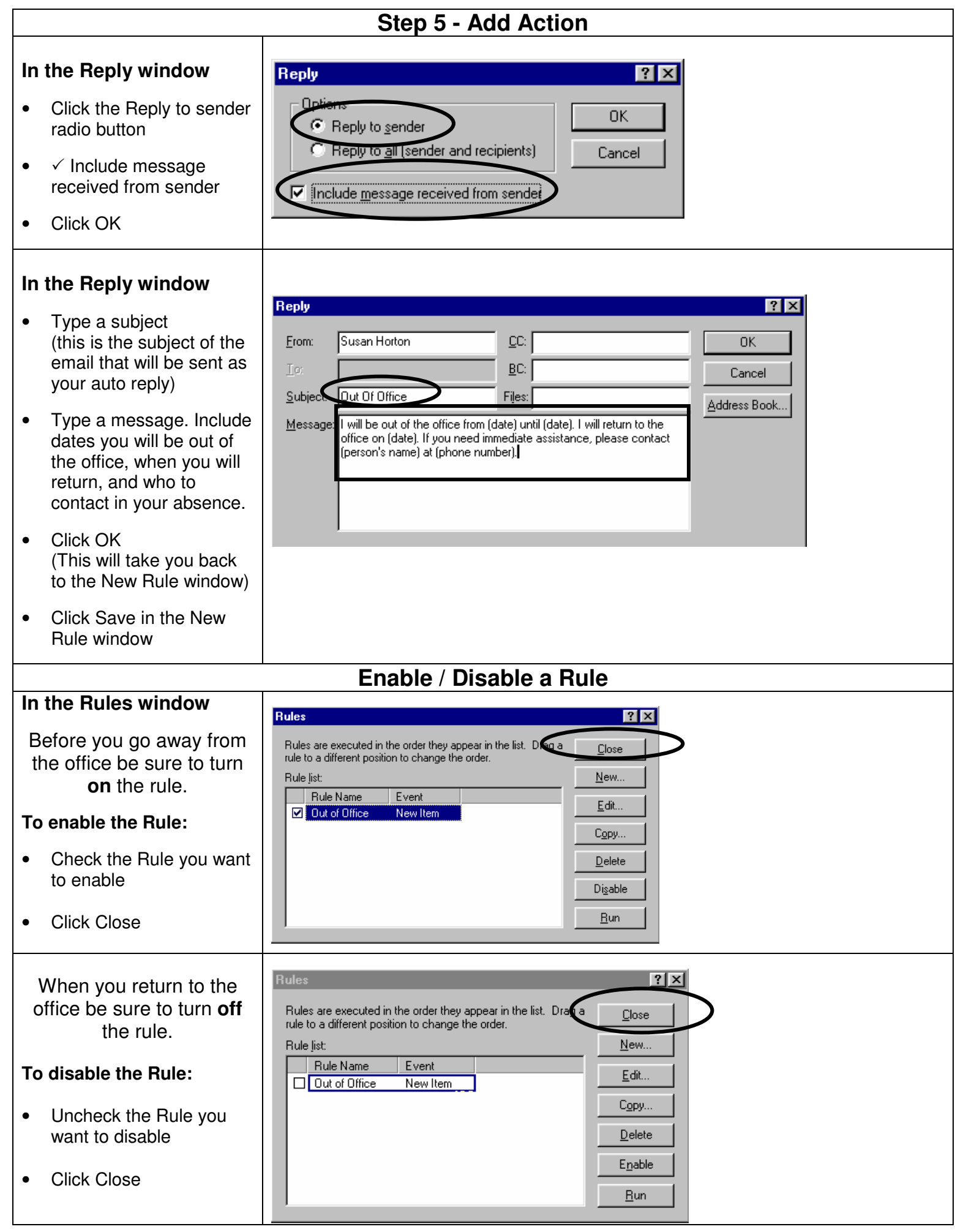